## **[SHA visits polling station of 2019](http://www.government-world.com/sha-visits-polling-station-of-2019-rural-ordinary-election-with-photos/) [Rural Ordinary Election \(with photos\)](http://www.government-world.com/sha-visits-polling-station-of-2019-rural-ordinary-election-with-photos/)**

 The Secretary for Home Affairs, Mr Lau Kong-wah, today (January 6) visited a 2019 Rural Ordinary Election polling station at Ta Ku Ling Ling Ying Public School in North District.

 The 2019 Rural Ordinary Election is arranged as stipulated in the Rural Representative Election Ordinance and its subsidiary legislation, which is conducted by the Home Affairs Department and supervised by the Electoral Affairs Commission. The Ordinance covers two types of rural representatives to be elected in accordance with the law, namely the Village Representatives and the Kaifong Representatives. The Village Representative (including Indigenous Inhabitant Representative and Resident Representative) Election will be conducted on two consecutive Sundays from January 6 to 13, while the Kaifong Representative Election will be held on January 20.

 Mr Lau visited a polling station on the first polling day and was delighted to know the operation of the polling station was smooth. He said eligible electors can vote in polling stations according to the date, time and venue specified in the polling notice. They must also carry the original of their identity document or other specific alternative documents to collect ballot papers.

 "I would like to urge all registered electors to vote for their desired candidate for building a harmonious rural community," Mr Lau said.

 There are 1 752 candidates in the Village Representative Election, while 981 candidates have been returned uncontested, 771 candidates will compete for 397 seats in the Village Representative Election.

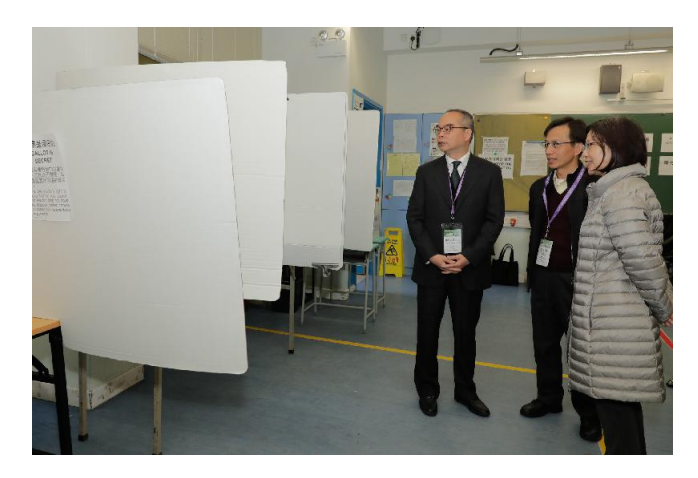

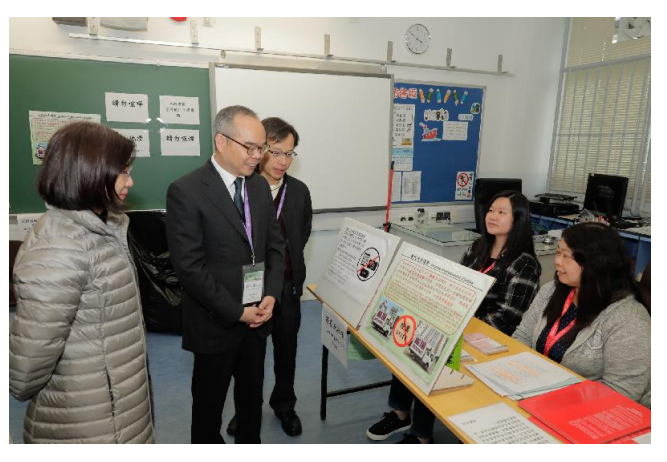